# MoveLater +Активация Serial Key Скачать For Windows [2022]

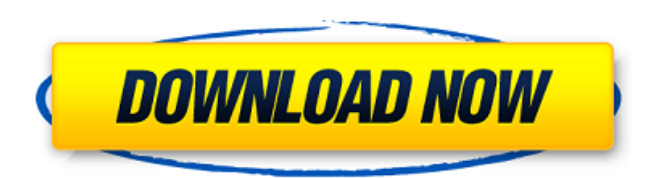

## MoveLater Crack [32|64bit] [2022-Latest]

MOVELATR - это утилита командной строки, которую можно использовать для автоматического перемещения или удаления файлов и папок при следующем запуске системы. С ним легко справятся все типы пользователей, независимо от их предыдущего опыта работы с инструментами с і. В приложении есть несколько переключателей, которые можно обнаружить, набрав «movelatr.exe -h»: «MOVELATR source dest» позволяет указать источник с файлами и папками, а также каталог назначения, в который их нужно переместить после запуска Windows. следующая последовательность запуска, «MOVELATR source /d», позволяет вам указать папку, содержимое которой вы хотите стереть при следующей загрузке системы, «MOVELATR» просто перечисляет текущие ожидающие операции, а «MOVELATR /с» очищает все фактические ожидающие операций с фильмами, что дает вам возможность перезапустить весь проект с нуля. Таким образом, вы можете запланировать несколько задач перемещения или удаления файлов, а также просмотреть их перед перезагрузкой компьютера. MoveLater пригодится, когда вы хотите заменить файлы, которые в настоящее время использует операционная система, например, после удаления сложной программы, оставляющей ненужные файлы, например, антивирусного приложения. Полный исходный код С включен в загруженный пакет. Монтаж: 1) Получить последний пакет 2) Извлеките содержимое (если вы используете 7-zip) в каталог, при условии, что он называется «MOVELATR» (вы можете создать каталог внутри). 3) Откройте папку «MOVELATR» и введите следующие команды (вы можете использовать двойные кавычки вместо одинарных): 1) MOVELATR.exe /с (это очищает все операции) 2) MOVELATR /d (это перемещение всех файлов и папок в папке) 3) MOVELATR /d (это перемещает все файлы и папки в файлы и папки, указанные в ваших аргументах) 4) MOVELATR (перемещает файлы и папки из в) 5) MOVELATR /m (это перемещает файлы и папки из в без удаления исходного содержимого файла) 6) MOVELATR

#### **MoveLater Crack+ Keygen**

MoveLater Cracked Accounts - это бесплатная утилита командной строки Windows с открытым исходным кодом, которая позволяет выполнять стандартные задачи управления файлами при следующем запуске системы. Вместо того, чтобы платить за раздражающее и старомодное программное обеспечение, попробуйте MoveLater Crack For Windows. Вы можете быть приятно удивлены надежными функциями, доступными всего в нескольких строках кода! Возможности MoveLater: • Переместить содержимое каталога и файлы при следующем запуске системы. • Получить подробную информацию об указанном источнике/назначении. • Добавить или перезаписать уже существующий файл с указанным расширением. • Переместить файл перед другим файлом (например, чтобы изменить владельца файла) .• Удаление файла или каталога при следующем запуске системы. Код MoveLater включен в загруженный пакет. Исходный код также доступны для скачивания. Вы можете запросить данный список файлов или папок с помощью этих переключателей: -h|--help: показать короткое справочное сообщение. -p|--pattern: отображать имена файлов, соответствующие заданному шаблону. Например, это может быть полезно, когда вы хотите найти список удаленных приложений. -s|--source: Показать список файлов и папок, которые будут перемещены при следующем запуске. -d|--dest: Показать список файлов и папок, которые будут удалены при

следующем запуске. -m|--movelatr: Показать текущие операции MOVELATR. -r|--recursive: Переместить все файлы и подкаталоги в текущем каталоге и его подкаталогах до следующей перезагрузки. -w|--watch: возобновить прерванную операцию MOVELATR. -v|--verbose: Показать дополнительную информацию о каждом указанном файле/папке. -?|--?help: Показать короткое справочное сообщение. Прямой разрыв строки (т. е. нажатие Enter) в выводе некоторых переключателей добавит пробел в конце строки. Исходный код также включен в загруженный пакет. Исходный код также доступен для скачивания. Установить MoveLater Откройте загруженный установочный файл с помощью предпочтительного программного обеспечения для распаковки. Дважды щелкните, чтобы начать процесс установки. Установщик MoveLater Установщик создает ярлыки на рабочем столе и в меню «Пуск», вносит некоторые изменения в реестр и устанавливает фоновый процесс, что не должно быть проблемой для обычного пользователя. MoveLater можно использовать бесплатно для домашних пользователей, но это не 1709e42c4c

### **MoveLater Crack Product Key Full**

\* Автоматически перемещает или удаляет файлы и папки при запуске Windows \* Выполняет несколько заданий в фоновом режиме \* Позволяет пользователю просматривать и подтверждать ожидающие задачи \* Позволяет пользователю отменить отложенную задачу \* Позволяет пользователю запускать задания автоматически \* Обрабатывает несколько файлов и папок \* Отслеживает операции, которые были выполнены \* Позволяет остановить все другие операции \* Выполняет проверку на наличие повторяющейся записи и возвращает имя файла с тем же содержимым, что и у дубликата. \* Разрешает поиск файла, имя которого указано в первом параметре, по имени пути в случае множественных совпадений (до Windows Vista) \* Разрешает поиск файла, имя которого указано в первом параметре, по имени пути в случае множественных совпадений (после Windows Vista) \* Позволяет искать файл, имя которого задано параметром, в папке, указанной вторым параметром \* Позволяет искать файлы, имена которых находятся в списке, разделенном запятыми, заданном третьим параметром, в папке, указанной вторым параметром \* Позволяет перемещать или удалять файлы, выбранные параметром, при запуске Windows \* Позволяет перемешать или удалять файлы, выбранные параметром, при запуске Windows \* Позволяет искать файл, имя которого задано параметром, в исходном каталоге \* Позволяет искать файл, имя которого задано параметром, в исходном каталоге \* Позволяет удалить файл, имя которого задано параметром, из исходного каталога \* Позволяет удалить файл, имя которого задано параметром, из исходного каталога \* Позволяет переместить файл, имя которого задано параметром, в каталог назначения \* Позволяет переместить файл, имя которого задано параметром, в каталог назначения \* Позволяет выбирать несколько файлов и папок одновременно, помещая их в папку \* Позволяет выбирать несколько файлов и папок одновременно, помещая их в папку \* Позволяет выбирать несколько файлов и папок одновременно, помещая их в папку \* Позволяет выбирать несколько файлов и папок одновременно, помещая их в папку \* Позволяет выбирать несколько файлов и папок одновременно, помещая их в папку \* Позволяет выбирать несколько файлов и папок одновременно, помещая их в папку \* Позволяет выбрать несколько файлов и папок одновременно

#### **What's New In?**

MoveLater — это бесплатная утилита командной строки с открытым исходным кодом, которую можно использовать для автоматического перемещения или удаления файлов и папок при следующем запуске системы. С ним легко справятся все типы пользователей, независимо от их предыдущего опыта работы с инструментами cli. В приложении есть несколько переключателей, которые можно обнаружить, набрав «movelatr.exe -h»: «MOVELATR source dest» позволяет указать источник с файлами и папками, а также каталог назначения, в который их нужно переместить после запуска Windows. следующая последовательность запуска, «MOVELATR source /d», позволяет вам указать папку, содержимое которой вы хотите стереть при следующей загрузке системы, «MOVELATR» просто перечисляет текущие ожидающие операции, а «MOVELATR /c» очищает все фактические ожидающие операций с фильмами, что дает вам возможность перезапустить весь проект с нуля. Таким образом, вы можете запланировать несколько задач перемещения или удаления файлов, а также просмотреть их перед перезагрузкой компьютера. MoveLater пригодится, когда вы хотите заменить файлы, которые в настоящее время использует операционная система, например, после удаления сложной программы, оставляющей ненужные файлы, например, антивирусного приложения. Полный исходный код C включен в загруженный пакет. Системные Требования: Виндовс 9/10 Foss для Windows (версия 7.1.0.1) Монтаж: СкопируйтеMoveLater.zip на локальный диск. Извлеките папку MoveLater на локальный диск. Переместите извлеченные папки на локальный диск. Затем запустите приложение, дважды щелкнув файл MOVELATR.EXE, чтобы запустить программу. Монтаж: СкопируйтеMoveLater.zip на локальный диск. Извлеките папку MoveLater на локальный диск. Переместите извлеченные папки на локальный диск. Затем запустите приложение, дважды щелкнув файл MOVELATR.EXE, чтобы запустить программу. Примечание: Исключите файлы и папки из проверки MOVELATR.EXE, если хотите, чтобы программа не запускалась или просто ставила операции в очередь. Руководство по перемещению позже: Операции с файлами и папками: Для создания нового файла и папки по расширениям файлов в каждом из параметров MOVELATR.EXE указаны: "MOVELATR переместить источник -e sourceExtension

#### **System Requirements For MoveLater:**

ОС: Windows XP/Windows Vista/Windows 7/Windows 8/Windows 10 Процессор: 2,4 ГГц или выше Оперативная память: 1 ГБ ОЗУ Место на диске: 1 ГБ свободного места на жестком диске Видеокарта: совместимая с DirectX9 видеокарта с оперативной памятью не менее 256 МБ. \*Снятие диска показано желтыми штрихами Минимальные требования: ОС: Windows XP/Windows Vista/Windows 7/Windows 8/Windows 10 Процессор: 2,4 ГГц или выше Оперативная память: 1 ГБ ОЗУ

Related links: